# Basic Screens

#### Home Page

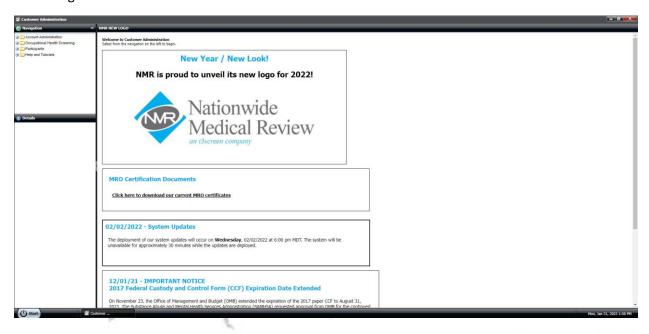

#### **Account Administration**

### >My Profile

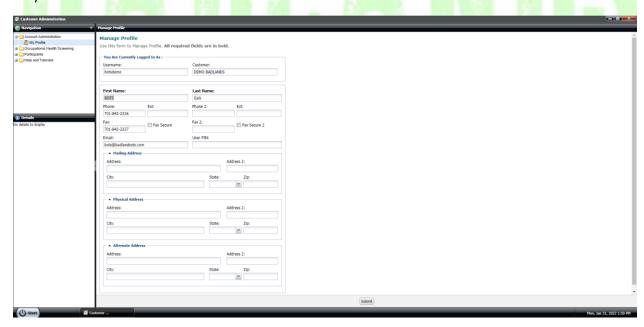

# Occupational Health Screening

## >All Recent Cases

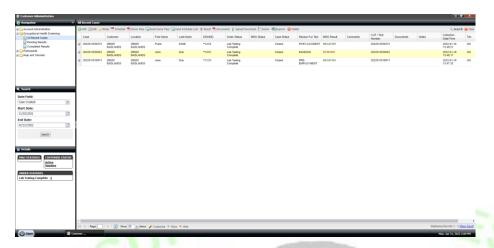

# >Pending Results

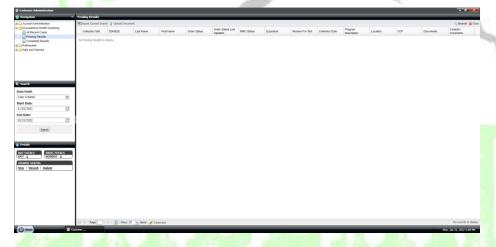

# >Completed Results

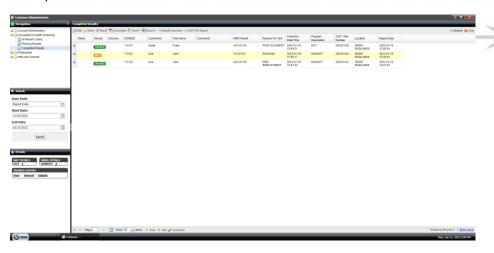

## **Participants**

## >Participants

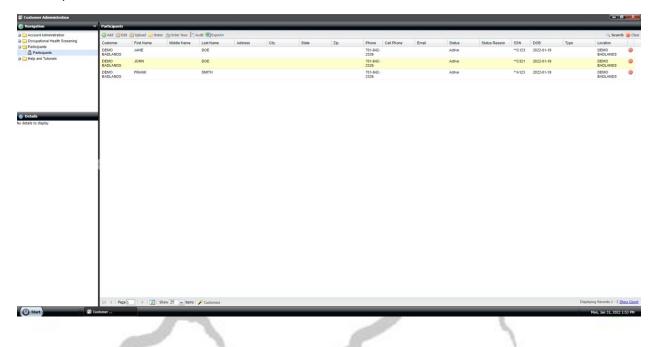

## Help and Tutorial

### >Documents and Videos

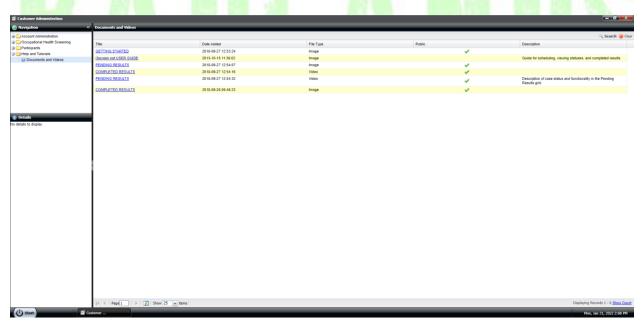